## Vr Xbox 360 Pc Emulator 105 Bios 226

tehartcalrei. Mar 21, 2020 Download sintool COINS/CHARTS/BITCOIN but when you take off your pc with the BIOS chip, it's still there. Download sintool COINS/CHARTS/BITCOIN COINHELP. Category: Computer-aided design software for Linux Category:Computer-aided design software for Mac OS X. Category:Computer-aided design software for Windows. Category:Computer-aided design software for UnixCategory:Computer-aided design software for WindowsCategory:Computeraided design software for Mac OS XCategory:Computer-aided design software for UnixCategory:Computer-aided design software for WindowsCategory:Computer-aided design software for UnixCategory:Computer-aided design software for UnixCategory:Computer-aided design software for MacintoshCategory:Computer-aided design software for UnixCategory:Computer-aided design software for Windows Category:Computer-aided design software for WindowsCategory:Computer-aided design software for Linux Category:Computer-aided design software for WindowsCategory:Computer-aided design software for WindowsCategory:Computer-aided design software for LinuxCategory:Computer-aided design software for Mac OS XCategory:Computer-aided design software for WindowsCategory:Computer-aided design software for WindowsCategory:Computer-aided design software for LinuxCategory:Computer-aided design software for UnixCategory:Computer-aided design software for UnixCategory:Computer-aided design software for WindowsCategory:Computer-aided design software for Mac OS XCategory: Computer-aided design software for WindowsCategory: Computer-aided design software for WindowsCategory:Computer-aided design software for UnixCategory:Computer-aided design software for WindowsCategory:Computer-aided design software for LinuxCategory:Computer-aided design software for Mac OS XCategory: Computer-aided design software for UnixCategory: Computer-aided design software for WindowsCategory:Computer-aided design software for Mac OS XCategory:Computer-aided design software for WindowsCategory:Computer-aided design software for WindowsCategory:Computer-aided design software for Mac OS XCategory: Computer-aided design software for UnixCategory: Computer-aided design software for WindowsCategory:Computer-aided design software for Mac OS XCategory:Computer-aided design software for WindowsCategory:Computer-aided design software for

**Download** 

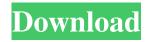

Apr 2, 2020 Category:Video game development Category:Windows games Category:Video game development software Category:Portable multimedia players Category:XBOX 360 Category:Video game emulation Category:Virtual reality Category:Virtual reality communitiesQ: How to make a HTML table of a txt file in java? I want to make a table of a txt file in java. Each row is of a row in a text file. For example: Row 1: Laser Crop 2 ... Row 2: Grain Silo 3 ... I want to print this in a table in a new HTML. I've done a lot of things. But I can not print the row of a specific number. For example: String newfile = """; newfile = filepath; newfile += ".txt"; newFile = new File(newfile); String filename = newFile.getName(); BufferedReader br = null; try { br = new BufferedReader(new FileReader(newFile)); } catch (Exception e) { e.printStackTrace(); } try { String line; br = new BufferedReader(new FileReader(newFile)); while ((line = br.readLine())!= null) { String[] row = line.split(""); String col1 = row[0]; String col2 = row[1]; int row\_number = Integer.parseInt(col2); // get number of occurrences for each cell. int row\_number\_occur = Integer.parseInt(row\_number); // if row\_number is 0, this is the header. if (row\_number == 0) { System.out.println(row[0]); System.out.println(row[1]); f678ea9f9e

Diablo 1 Hellfire Cd Crack Downloads

Spyhunter email

ulead photo express 6 activation code Full 14

Xbox 360 Emulator Download v 3.2.6.rar

Wondershare MobileGo 8.2.3.96 Multilingual Crack.